# Changing Scientific Languages into Local Languages on Wikipedia

(Case Study in Indonesia)

WIKIMANIA SINGAPORE

Ilham Mufti Laksono

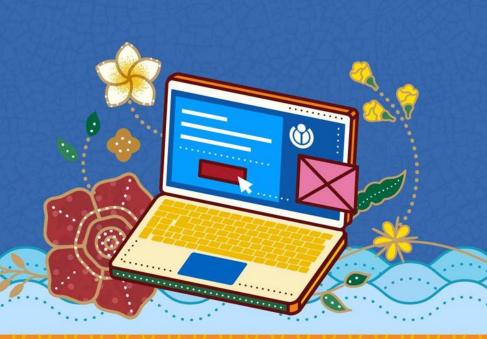

### Introduction

- Indonesia has 700s local language, where some of them have multiple dialects.
- Some of them also have local scripts which are different than latin scripts, both in terms of writing and how to pronounce it.

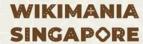

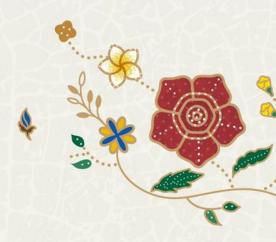

## ഗ്രയ്യപ്പിയായ പ്രത്യായ പ്രത്യ പ്രത്യായ പ്രത്യായ പ്രത്യായ പ്രത്യായ പ്രത്യായ പ്രത്യായ പ്രത്യായ പ്രത്യായ പ്രത്യായ പ്രത്യായ പ്രത്യായ പ്രത്യായ പ്രത്യായ പ്രത്യായ പ്രത്യായ പ്രത്യായ പ്രത്യായ പ്രത്യായ പ്രത്യായ പ്രത്യായ പ്രത്യായ പ്രത്യ പ്രത്യായ പ്രത്യായ പ്രത്യായ പ്രത്യായ പ്രത്യായ പ്രത്യായ പ്രത്യ പ്രത്യായ പ്രത്യായ പ്രത്യായ പ്രത്യായ പ്രത്യായ പ്രത്യായ പ്രത്യ പ്രത്യായ പ്രത്യായ പ്രത്യായ പ്രത്യായ പ്രത്യായ പ്രത്യായ പ്രത്യായ പ്രത്യായ പ്രത്യായ പ്രത്യായ പ്രത്യായ പ്രത്യായ പ്രത്യായ പ്രത്യായ പ്രത്യായ പ്രത്യായ പ്രത്യായ പ്രത്യായ പ്രത്യായ പ്രത്യായ പ്രത്യ പ്രത്യ പ്രത്യ പ്രത്യായ പ്രത്യായ പ്രത്യായ പ്രത്യായ പ്രത്യായ പ്രത്യായ പ്ര

pê|sê|hu|do|mo|na|s|sa|hè|ru|gi|no|s|sa

Pseudomonas aeruginosa

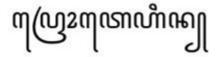

pro|te|hi|n

Protein

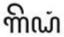

gê|dha|ng

Banana

WIKIMANIA SINGAPORE

## Facts about Bahasa Banjar (Banjarese Language)

This is a subtitle

- It is a lingua franca in South Kalimantan and some region in Central Kalimantan and East Kalimantan.
- It has two dialects, Banjar Hulu and Banjar Kuala

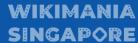

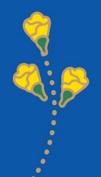

#### **Differences of Banjar Hulu and Banjar Kuala**

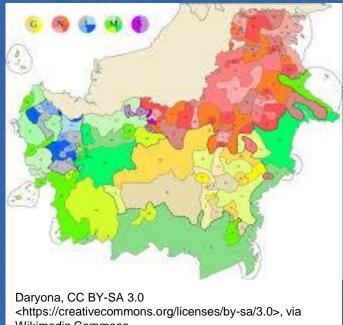

Wikimedia Commons

#### WIKIMANIA SINGAPORE

- Banjar Hulu is spoken by people in Hulu Sungai regions, while Banjar Kuala is spoken by people in Banjarmasin city and its surrounding.
- Sometimes, they have different vocabularies and different ways of pronouncing one from the other.

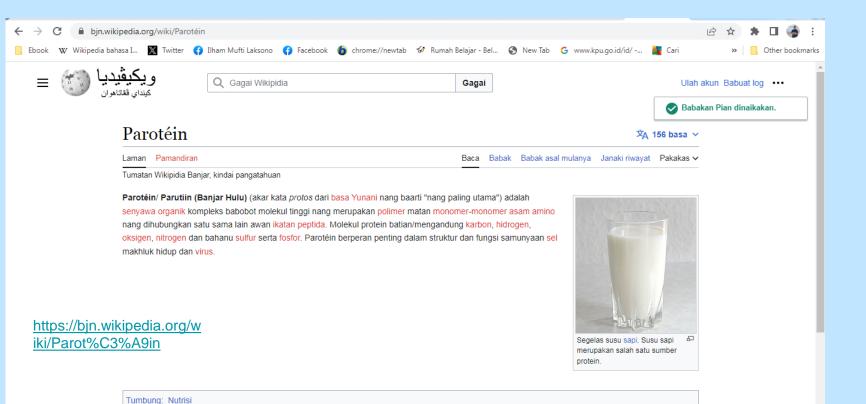

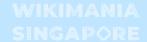

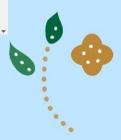

### **Problems**

- Sometimes, it makes new users feel confused about procedure for writing good and correct words.
- Some of languages have certain characters to write word/s from those languages.
- Wikipedia is not 100% has the feature yet, which can accommodate languages in the world.

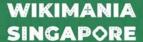

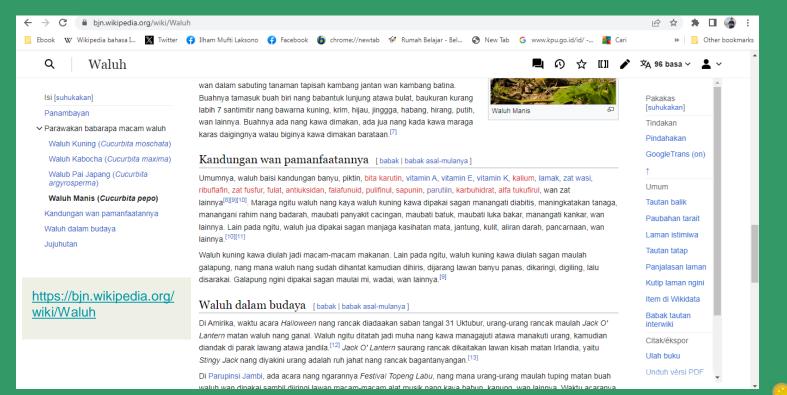

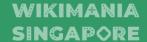

## My Ideas

- We make or develop a project which can translate scientific language to local language or can accommodate local characters.
- We make a partnership with experts (such as lecturers, researchers, etc).

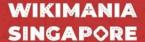

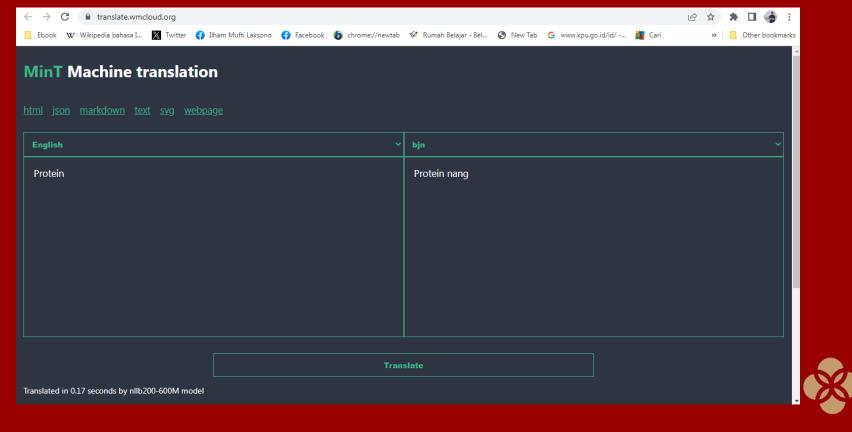

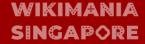

## **Thank You**

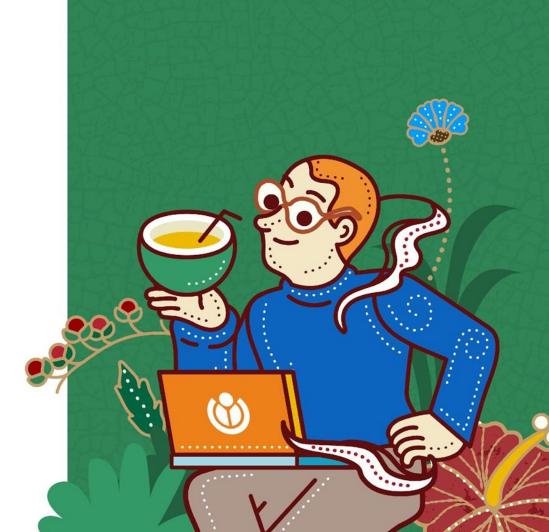

WIKIMANIA SINGAPORE